Министерство образования и науки Российской Федерации

Федеральное государственное бюджетное образовательное учреждение высшего образования «Оренбургский государственный университет»

Факультет дистанционных образовательных технологий

В.В. Запорожко, Е.В. Дырдина, И.В. Парфѐнов

# **СОЗДАНИЕ ЭЛЕКТРОННЫХ УЧЕБНЫХ КУРСОВ В СИСТЕМЕ MOODLE ДЛЯ РЕАЛИЗАЦИИ ОБРАЗОВАТЕЛЬНЫХ ПРОГРАММ ФАКУЛЬТЕТОМ ДИСТАНЦИОННЫХ ОБРАЗОВАТЕЛЬНЫХ ТЕХНОЛОГИЙ**

Рекомендовано к изданию Редакционно-издательским советом федерального государственного бюджетного образовательного учреждения высшего образования «Оренбургский государственный университет» в качестве методических рекомендаций для преподавателей, слушателей системы повышения квалификации педагогических работников, студентов, обучающихся по программе высшего образования по направлению подготовки 44.03.01 Педагогическое образование

**Рецензент** – доктор педагогических наук, профессор, заведующий кафедрой общей и профессиональной педагогики Оренбургского государственного университета А.В. Кирьякова

#### **Запорожко, В.В.**

**З 33** Создание электронных учебных курсов в системе Moodle для реализации образовательных программ факультетом дистанционных образовательных технологий: методические рекомендации / Запорожко В.В., Дырдина Е.В., Парфѐнов И.В.; Оренбургский гос. ун-т. – Оренбург: ОГУ, 2016. – 41 с.

 Методические рекомендации включают основные требования к разработке электронных учебных курсов по дисциплинам, преподаваемым на факультете дистанционных образовательных технологий.

 В рекомендациях определены состав и содержание электронного учебного курса, описаны основные этапы проектирования и создания курса, особенности подготовки образовательного контента для размещения в системе Moodle.

 Рекомендации предназначены преподавателям, могут быть полезны слушателям системы повышения квалификации педагогических работников, аспирантам, магистрантам направления подготовки 44.04.01 Педагогическое образование (магистерская программа «Информационные технологии в образовании»), бакалаврам направления подготовки 44.03.01 Педагогическое образование (профиль «Информатика»).

> УДК 37.018.4:004.4 ББК 32.973.3

© Запорожко В.В., Дырдина Е.В., Парфѐнов И.В., 2016 © ОГУ, 2016

## **Содержание**

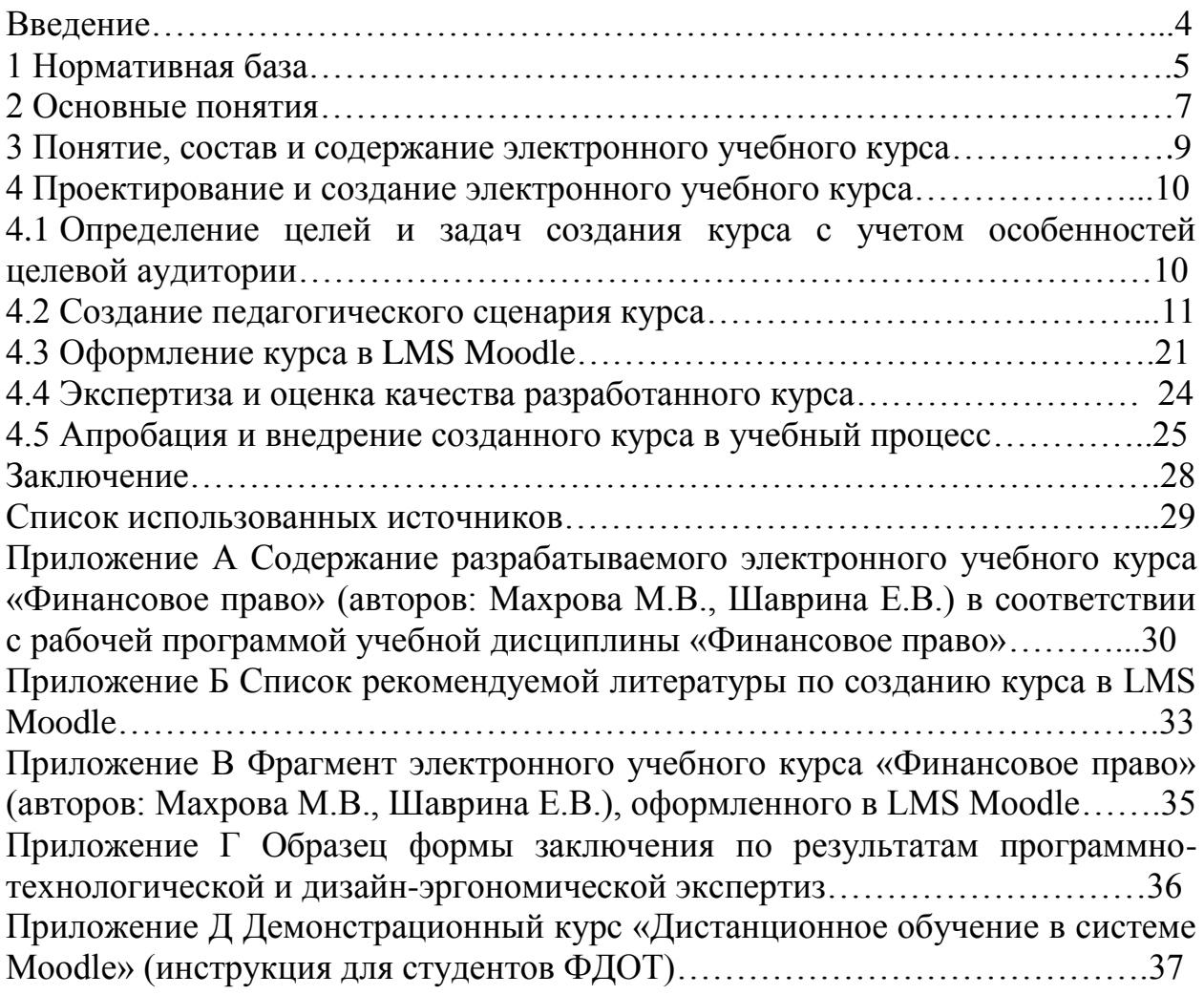

### **Введение**

Факультет дистанционных образовательных технологий Оренбургского государственного университета (далее – ФДОТ ОГУ) реализует образовательные программы высшего образования (далее – ОП ВО) с применением электронного обучения, дистанционных образовательных технологий.

Электронные учебные курсы являются одним из инструментов реализации образовательных программ ФДОТ, предназначены для сетевой поддержки учебного процесса и формирования единой информационнообразовательной среды вуза.

Реализация электронных учебных курсов ФДОТ осуществляется на базе различных образовательных платформ, одной из которых является система управления обучением (LMS) Moodle, обеспечивающая технологическую составляющую дистанционной формы обучения.

Курсы формируются по дисциплинам в соответствии с требованиями федеральных государственных стандартов и утвержденными образовательными программами университета, размещаются на сайте «Электронные курсы ОГУ в системе обучения moodle» (доступны по адресу: moodle.osu.ru).

**Цель** создания данных рекомендаций – оказание методической помощи преподавателям университета (авторам электронных учебных курсов) при подготовке образовательного контента электронных учебных курсов в поддержку преподавания дисциплин на ФДОТ.

## **1 Нормативная база**

Настоящие рекомендации разработаны в соответствии с:

1.1 Гражданским кодексом Российской Федерации (далее – ГК РФ).

1.2 Федеральным законом от 29.12.2012 № 273-ФЗ (ред. от 13.07.2015) «Об образовании в Российской Федерации» (с изм. и доп., вступ. в силу с 24.07.2015).

1.3 Федеральными государственными образовательными стандартами высшего образования (далее – ФГОС ВО).

1.4 Приказом Минобрнауки России от 19.12.2013 г. № 1367 «Об утверждении Порядка организации и осуществления образовательной деятельности по образовательным программам высшего образования – программам бакалавриата, программам специалитета, программам магистратуры».

1.5 Приказом Минобрнауки России от 09.01.2014 № 2 «Порядок применения организациями, осуществляющими образовательную деятельность, электронного обучения, дистанционных образовательных технологий при реализации образовательных программ».

1.6 Приказом Минобрнауки России от 20.01.2014 № 22 (ред. от 10.12.2014) «Об утверждении перечней профессий и специальностей среднего профессионального образования, реализация образовательных программ по которым не допускается с применением исключительно электронного обучения, дистанционных образовательных технологий».

1.7 Национальным стандартом Российской Федерации ГОСТ Р 52653- 2006 «Информационно-коммуникационные технологии в образовании. Термины и определения».

1.8 Национальным стандартом Российской Федерации ГОСТ Р 53620- 2009 «Информационно-коммуникационные технологии в образовании. Электронные образовательные ресурсы. Общие положения».

1.9 Национальным стандартом Российской Федерации ГОСТ Р 55751- 2013 «Информационно-коммуникационные технологии в образовании. Электронные учебно-методические комплексы. Требования и характеристики».

1.10 [Положение об образовательной программе высшего образования.](http://www.osu.ru/doc/3715)

1.11 Положением о рабочей программе дисциплины (модуля) образовательной программы высшего образования.

1.12 Положение о факультете дистанционных образовательных технологий федерального государственного бюджетного образовательного учреждения высшего профессионального образования «Оренбургский государственный университет».

1.13 Положение об использовании дистанционных образовательных технологий в федеральном государственном бюджетном образовательном учреждении высшего профессионального образования «Оренбургский государственный университет».

1.14 Положение о нормативах и механизме оплаты учебной и других видов работ на факультете дистанционных образовательных технологий.

1.15 Положением об использовании системы электронного обучения Moodle в образовательном процессе федерального государственного бюджетного образовательного учреждения высшего профессионального образования «Оренбургский государственный университет».

1.16 Положением об использовании онлайн- и офлайн-курсов, размещенных на различных платформах, и зачете результатов их освоения.

## **2 Основные понятия**

В настоящих рекомендациях применены следующие термины с соответствующими определениями и сокращениями:

2.1 *Дистанционные образовательные технологии* (distant learning technology, ДОТ) – образовательные технологии, реализуемые в основном с применением информационно-телекоммуникационных сетей при опосредованном (на расстоянии) взаимодействии обучающихся и педагогических работников (ФЗ «Об образовании в Российской Федерации», ст. 16); образовательные технологии, реализуемые в основном с применением информационных и телекоммуникационных технологий при опосредованном (на расстоянии) или частично опосредованном взаимодействии обучающегося и педагогического работника (ГОСТ Р 52653- 2006).

2.2 *Информационно-коммуникационная технология* (information and communication technology, ICT, ИКТ) – информационные процессы и методы работы с информацией, осуществляемые с применением средств вычислительной техники и средств телекоммуникации (ГОСТ Р 52653-2006).

2.3 *Образовательный контент* (learning content) – структурированное предметное содержание, используемое в образовательном процессе (ГОСТ Р 52653-2006).

2.4 *Система управления обучением* (learning management system, LMS) – информационная система, предназначенная для обеспечения административной и технической поддержки процессов, связанных с электронным обучением (ГОСТ Р 52653-2006).

2.5 *Электронное обучение* (e-learning, electronic learning, ЭО) – организация образовательной деятельности с применением содержащейся в базах данных и используемой при реализации образовательных программ информации и обеспечивающих ее обработку информационных технологий, технических средств, а также информационно-телекоммуникационных сетей, обеспечивающих передачу по линиям связи указанной информации, взаимодействие обучающихся и педагогических работников (ФЗ «Об образовании в Российской Федерации», ст. 16; ГОСТ Р 55751-2013).

2.6 *Электронный образовательный ресурс* (electronic learning resource, ЭОР) – образовательный ресурс, представленный в электронно-цифровой форме и включающий в себя структуру, предметное содержание и метаданные (информацию об образовательном контенте, характеризующую его структуру и содержимое) о них. ЭОР может включать в себя данные, информацию, программное обеспечение, необходимые для его использования в процессе обучения (ГОСТ Р 52653-2006).

2.7 *Электронная информационно-образовательная среда* (ЭИОС) – совокупность электронных образовательных ресурсов, средств информационно-коммуникационных технологий и автоматизированных

систем, необходимых для обеспечения освоения обучающимися образовательных программ в полном объеме независимо от их местонахождения. Наличие электронной информационно-образовательной среды является обязательным условием при реализации образовательных программ с применением исключительно электронного обучения и дистанционных образовательных технологий (ГОСТ Р 55751-2013).

При реализации образовательных программ с применением исключительно электронного обучения, дистанционных образовательных технологий в организации, осуществляющей образовательную деятельность, должны быть созданы условия для функционирования электронной информационно-образовательной среды, включающей в себя электронные информационные ресурсы, электронные образовательные ресурсы, совокупность информационных технологий, телекоммуникационных технологий, соответствующих технологических средств и обеспечивающей освоение обучающимися образовательных программ в полном объеме независимо от места нахождения обучающихся (ФЗ «Об образовании в Российской Федерации», ст. 16).

2.8 *Электронный учебно-методический комплекс* (ЭУМК) – структурированная совокупность электронной учебно-методической документации, электронных образовательных ресурсов, средств обучения и контроля знаний, содержащих взаимосвязанный контент и предназначенных для совместного применения в целях эффективного изучения обучающимися учебных предметов, курсов, дисциплин и их компонентов. Структура и образовательный контент ЭУМК определяется спецификой уровней образования, требованиями образовательных программ и другими нормативными и методическими документами. ЭУМК могут создаваться для обеспечения изучения отдельных дисциплин, учебных модулей, комплексов дисциплин, а также для реализации образовательных программ в целом (ГОСТ Р 55751-2013).

2.9 *Электронный учебный курс* (ЭУК) – комплексный ЭОР, ориентированный на реализацию ЭУМК средствами LMS, предполагающий обязательное взаимодействие между всеми участниками учебного процесса, используемый для поддержки учебного процесса при всех предусмотренных законодательством Российской Федерации формах получения образования или при их сочетании, а также для самообразования в рамках учебных программ, в том числе нацеленных на непрерывное образование.

2.10 *Moodle* (англ. Modular Object-Oriented Dynamic Learning Environment, модульная объектно-ориентированная динамическая среда обучения) – система управления обучением (LMS), распространяющаяся по лицензии GNU GPL. В контексте настоящих рекомендаций LMS Moodle определяется как система управлением обучения Moodle.

**3 Понятие, состав и содержание электронного учебного курса**

**Электронный учебный курс** – это комплексный ЭОР, ориентированный на реализацию ЭУМК средствами системы управления обучением, разработанный в соответствии с утвержденной образовательной программой, рабочей программой учебной дисциплины, а также другими принятыми в университете нормативными, техническими и методическими документами, предполагающий обязательное взаимодействие между всеми участниками учебного процесса, размещенный и используемый в LMS Moodle.

**Основой при структурировании электронного учебного курса является соответствующая утвержденная рабочая программа дисциплины**, которая отвечает требованиям, указанным в пункте 1.11 настоящих рекомендаций.

Учебно-методическое обеспечение (образовательный контент) электронного учебного курса представляет собой ЭУМК дисциплины, который строго отвечает требованиям, указанным в пункте 1.9 настоящих рекомендаций.

В соответствии с Национальным стандартом Российской Федерации ГОСТ Р 55751-2013 в обобщенном виде **структура типового ЭУМК по предмету** должна включать в себя следующие компоненты:

а) рабочая программа по предмету;

б) методические и дидактические рекомендации по изучению предмета и организации образовательного процесса и самостоятельной работы обучающихся;

в) требования к порядку проведения мероприятий по контролю знаний обучающихся;

г) основные виды ЭОР (электронный учебник, электронное учебное пособие, электронная презентация, электронный лабораторный практикум, виртуальная лаборатория, учебные прикладные программные средства, электронные тренажеры и др.);

д) дополнительные электронные информационные ресурсы (нормативно-правовые и информационно-справочные системы, словари, хрестоматии, энциклопедии, атласы, научные издания, периодические издания, проектная документация, рефераты и др.);

е) автоматизированная система тестирования знаний обучающихся;

ж) перечень и порядок использования средств обучения для изучения предмета.

**Состав курса должен обеспечивать все виды работ в соответствии с утвержденной рабочей программой учебной дисциплины.**

### **4 Проектирование и создание электронного учебного курса**

Выделим основные этапы создания электронного учебного курса:

1. Определение целей и задач создания курса с учетом особенностей целевой аудитории.

2. Создание педагогического сценария курса (определение объема и формирование содержания учебной дисциплины, выносимого на освоение в курсе, детальной структуры курса, подготовка сценариев отдельных структур курса, обработка учебных материалов и т.п.).

3. Оформление курса в LMS Moodle.

4. Экспертиза и оценка качества разработанного курса.

5. Апробация и внедрение созданного курса в учебный процесс.

#### **4.1 Определение целей и задач создания курса с учетом особенностей целевой аудитории**

Цель курса и его задачи формулируются так, чтобы обучающийся мог представить результаты обучения, соотносимые с объемом требований ФГОС ВО или с ожидаемым практическим результатом. От того насколько точно поставлены цели и приведены результаты обучения зависит разработка качественного курса. При этом необходимо помнить, что цель – это конечный результат, а задачи – этапы и действия, посредством выполнения которых достигается поставленная цель. Цели курса могут быть определены на четырех уровнях, которые отличаются глубиной проработки материала курса и зачастую обозначают глаголами: иметь представление, знать, уметь, иметь опыт (владеть). Для формулирования результатов обучения можно воспользоваться интерактивным интернет-ресурсом «Конструктор целей обучения» [\(http://ode.susu.ru/target/\)](http://ode.susu.ru/target/), в котором используется уточненная таксономия Б. Блума.

Далее необходимо учесть особенности целевой группы, для которой создается курс, и выбрать методику обучения с учетом целей курса – продумать организацию учебного процесса, методы взаимодействия преподавателя и обучающегося, виды и формы занятий, составить описание курса.

Информация о курсе должна содержать следующие компоненты:

– название курса;

– сведения об авторе;

– краткая аннотация курса (должно быть отражено основное содержание курса в 1-2 предложениях (до 400 символов));

– общие сведения о дисциплине (введение в курс, о курсе);

– цели и задачи изучения дисциплины, каковы будут результаты обучения, место дисциплины в структуре ООП ВО;

– требования к начальному уровню подготовки обучающихся;

– программа курса, краткое описание содержания;

– учебно-методическое и информационное обеспечение дисциплины;

– правила дистанционного обучения (методические указания по работе с курсом), методические рекомендации для обучающихся по освоению дисциплины (раскрывают суть, объем и характер работы обучающегося, необходимой для усвоения курса);

– уровень образования (бакалавриат, специальность, магистерская программа), шифр, направление подготовки;

– общая трудоемкость курса в часах, зачетных единицах, рекомендуемое время на изучение курса.

#### **4.2 Создание педагогического сценария курса**

Педагогический сценарий отражает авторское представление о содержательной стороне курса, структуре, а также наборе информационных ресурсов и деятельностных (активных) элементов (см. таблицы 3 и 4), используемых для организации учебной деятельности студента.

Определяющим принципом при разработке детальной структуры курса является блочно-модульный принцип, который позволяет реализовывать образовательные программы различного уровня.

**Модуль электронного учебного курса** – это логически завершенная часть (тема, раздел) учебного материала, обязательно сопровождаемая контролем знаний и умений обучающихся и формирующая одну или несколько смежных компетенций.

Структура модуля:

**Целевой блок**: излагается цель и формулируются основные задачи, стоящие перед студентом при изучении модуля, т.е. указывается, что должен знать и уметь студент в результате изучения основного материала; формируется программа действий и мотивация обучающихся.

**Теоретический блок**: излагается содержание учебного материала.

**Операционный блок**: предлагаются практические задания и методические указания к их выполнению. Задания должны являться для студентов элементом практической деятельности, источником опыта.

**Блок контроля и самоконтроля:** предлагаются вопросы, упражнения, задачи, тесты.

**Блок обратной связи и взаимодействия студентов:** средства проведения консультаций и организации совместной работы студентов (форум, чат, электронный семинар и др.).

Предложенная **структура электронного учебного курса** (см. таблицу 1) определяется тем, что курсы используются для организации самостоятельной работы студентов и должно быть четко определено, какие темы и в какой последовательности должны быть изучены. Данная структура может быть детализирована с учетом специфики преподаваемой дисциплины. Каждая тема обязательно содержит теоретические сведения и учебные элементы для самоконтроля.

Таблица 1 – Структура и состав электронного учебного курса

#### **Требования к образовательному контенту проектируемого электронного учебного курса**

Необходимым этапом проектирования ЭУК является подготовка образовательного контента для последующего размещения в LMS Moodle.

Подготовленный предметный материал должен отвечать следующим требованиям.

Базовые показатели учебного курса:

– базовый показатель учебного курса **X** – число аудиторных часов, отводимое на данную дисциплину согласно учебному плану;

– 1 (лекционный) час соответствует **3,3 - 4** стандартным страницам текста<sup>1</sup>;

– объем основного текста (в страницах) не должен превышать величины **4Х** стандартных страниц (например, если объем учебного курса 60 часов, то 4 х  $60 = 240$  страниц - максимально-допустимый объем основного текста). Основной текст лекционного материала, оформленный в виде текстового документа формата doc или docx, включает в себя суммарный объем всех глав курса, приложения, список литературы, словарь терминов, вопросы для самопроверки, список тем курсовых работ и рефератов, а также список экзаменационных вопросов и т.п.;

– число тестов для контроля (вопросы и задания) должно быть не менее **3X**;

– число тем курсовых работ (рефератов) должно составлять не менее **1X**;

– число экзаменационных вопросов (или к зачету) должно составить не менее **1X**.

Рекомендуемое соотношение практического материала к теоретическому в одном модуле:

#### **20 % - теоретический материал**;

**80 % - практические задания** на усвоение этого материала.

Курс должен содержать материалы, необходимые для реализации всех запланированных в рамках курса видов работ и достижения всех запланированных результатов обучения.

#### **Требования к учебному материалу:**

1

– соответствие ФГОС ВО, актуальность, новизна;

– культурологическая составляющая, фактографическая и практическая содержательность, системность и целостность;

– полнота представления учебного материала, достаточная для освоения дисциплины;

<sup>1</sup> Под **стандартной страницей** понимается страница формата А4, размеры полей: левое - 30 мм, правое - 10 мм, верхнее и нижнее - 20 мм; междустрочный интервал - одинарный; шрифт Times New Roman; кегль 14 пт; выравнивание текста «По ширине» (или примерно 2500 знаков с пробелами).

– четкая структуризация предметного материала (глубина структуризации определяется сложностью предметного материала);

– компактность представленного материала (содержание каждой темы должно быть кратким, ясным, содержать основные моменты – большой текст затрудняет зрительное восприятие и понимание изложенного материала с экрана монитора);

– рациональное сочетание различных технологий представления учебного материала;

– единый стиль представления и размещения учебной информации;

– единое цветовое и шрифтовое оформление всего учебного материала;

– наличие качественного иллюстративного материала (фотографий, поясняющих схем, рисунков, диаграмм, иллюстраций, инфографики, ментальных карт и т.п.);

– наличие качественной мультимедиа, релевантной анимации (анимационных роликов, лент времени, аудио- и видеовставок, интерактивного видео и т.п.).

Компоненты ЭУК по природе основной информации могут быть:

– **текстовые** – компоненты, содержащие преимущественно текстовую информацию, представленную в форме, допускающей посимвольную обработку (например, электронные документы);

– **звуковые** – компоненты, содержащие цифровое представление звуковой информации в форме, допускающей ее прослушивание, но не предназначенной для печатного воспроизведения (например, аудиолекции, аудиоуроки для аудирования);

– **программные продукты** – самостоятельные, отчуждаемые произведения, представляющие собой публикацию текста программы или программ на языке программирования или в виде исполняемого кода (например, компьютерные обучающие программы, программное обеспечение для моделирования условий будущей профессиональной деятельности, программные продукты, используемые в деятельности предприятий, пакет SCORM, модуль Hot Potatoes);

– **мультимедийные** – компоненты, в которых информация различной природы присутствует равноправно и взаимосвязанно для решения определенных разработчиком задач, причем эта взаимосвязь обеспечена соответствующими программными средствами (например, мультимедийные учебные модули, видеолекции, слайд-лекции, учебные видеофильмы);

– **базы данных** – поименованные наборы структурированной информации, основу которой составляют множества однотипных элементов (например, совместные коллекции веб-ссылок, книг, рецензий на книги, журнальные ссылки, библиографические списки).

**Текст** должен быть тщательно вычитанный на отсутствие орфографических, грамматических и стилистических ошибок, качественно отформатированным, структурирован, легко читаться.

**Графические изображения** должны быть выполнены с высоким качеством (недопустимы нечеткие изображения).

**Видеоматериалы** должны отображать и моделировать реальные события, факты, явления и процессы, которые невозможно или трудно с достаточной степенью наглядности объяснить обучающимся при помощи других средств обучения. Обязательные реквизиты видеофайла: название, автор(ы).

**Видеолекции** сопровождения учебной дисциплины преследуют пропедевтическую цель и создаются по дисциплине в целом или по ее отдельным темам, особенно по наиболее трудным для самостоятельного усвоения. Кроме того, видеолекции могут представлять собой записи выступлений ведущих специалистов, ученых по тематике изучаемой дисциплины. Видеолекции могут проходить в режиме реального времени, то есть транслироваться в прямом эфире средствами Интернет. В ходе такой лекции слушатели могут удаленно общаться с лектором: задавать вопросы, дискутировать и др. Обязательные реквизиты видеофайла: название, автор(ы).

**Промовидео** (краткая видеоаннтотация к курсу) снимается по желанию автора курса и должно иметь длительность **до 3 минут**. Промовидео может содержать: демонстрацию материалов, отражающих наиболее интересные и красочные моменты курса; перечень полученных навыков по итогам прохождения всего курса; текст от авторов курса (краткий, лаконичный, оригинальный). Размер видеофайла не превышает **10 Мб**. Гиперссылка, обеспечивающая просмотр видеофайла, должна сопровождаться URLадресом. Обязательные реквизиты видеофайла: название, автор(ы).

Требования к видео при создании видеолекций и промовидео<sup>2</sup>:

Контейнер: mp4.

Кодек: H.264.

1

Разрешение: 1280х720 или выше.

Соотношение сторон: 16:9.

Поток для видео для разрешения 1280х720: CBR не ниже 1.3 Мбит/с, VBR в диапазоне 1.3 – 16 Мбит/с.

Поток для видео для разрешения 1920х1080: CBR не ниже 3.5 Мбит/с, VBR в диапазоне 3.5 – 16 Мбит/с.

Кадров в секунду: 25 к/с.

Поле экрана должно быть заполнено полностью. Не допускается применение нерабочих областей.

Отступы (минимальное расстояние от края видимой области до объектов в ролике, которые несут информационную нагрузку) должны быть не менее 1% и не более 5%.

Размер шрифта по высоте должен быть не менее 3% от высоты экрана.

<sup>&</sup>lt;sup>2</sup> Требования к видео и аудио представлены в документе «Требования и рекомендации по разработке онлайн-курсов, публикуемых на национальной платформе открытого образования», утвержденном заседанием Правления Ассоциации «НПОО» (протокол № 2 от 23.07.2015).

Требования к аудио: Кодек: AAC, AC3, OGG, mp3. Каналы: 2 (стерео).

Частота дискретизации: 48 кГц.

Звуковой поток: CBR не ниже 192 кбит/с, VBR в диапазоне 160-320 кбит/с.

Качественные характеристики звуковой дорожки:

1. Звуковая дорожка должна быть в режиме реального стерео, где голос преподавателя локализован строго между левым и правым каналом. Звуковые эффекты, шумы, музыка могут быть в аналогичном режиме, а могут быть реализованы в полноценном стереофоническом режиме в зависимости от художественных и технических задач.

2. Стереофоническая дорожка должна быть технически реализована с учетом возможности воспроизведения на монофоническом оборудовании. Значение по коррелометру должно соответствовать «0»+/-0,5.

3. Отношение сигнал/шум должно быть не менее 40 дБ. Под полезным сигналом здесь подразумевается речь преподавателя, звуковые эффекты, музыка, а шум – промежутки между полезными сигналами.

4. Динамический диапазон полезного сигнала (шепот/громкая речь) должен быть не более 16 дБ.

5. Средний уровень громкости RMS должен быть от -14 дБ до -12 дБ.

6. Пиковый уровень громкости должен быть лимитирован -2 дБ.

Качественные характеристики видео:

1. Шрифт рекомендуется использовать без засечек.

2. Не рекомендуется использовать более 3 шрифтов на курс.

3. Буллиты должны быть одинаковые на протяжении всего курса.

4. Абсолютно белый фон, плашки и обводки для текста использовать не рекомендуется.

5. Для повышения читабельности рекомендуется использовать контрастные сочетания цветов текста и фона.

6. Не рекомендуется использовать более 3 цветов шрифта на курс.

7. Не рекомендуется использовать контрастные цвета шрифта внутри одного предложения абзаца, таблицы.

8. Если внутри курса требуется применение цвета фона таблиц, то не рекомендуется использовать контрастные цвета относительно основного фона, достаточно небольшого полутона в светлую или темную сторону.

9. Толщина рамок, линий таблиц, стрелок, должна соответствовать толщине линии шрифта.

10. В рамках курса желательно использовать фотографический, рисованный, анимированный материал в едином цветовом решении, с одинаковыми рамками, тенями.

11. Рекомендуется использовать пиктограммы и инфографику.

12. Стыки (монтажные склейки) из двух и более сцен не должны сопровождаться какими либо эффектами перехода. Допускается применение эффекта fadein и fadeout в начале и в конце видеоролика.

13. Для обеспечения естественного ощущения просмотра не рекомендуется стыковать (монтировать) сцены одной крупности.

14. При съемках не рекомендуется использование контрастных, пестрых элементов одежды и макияжа.

15. При видеосъемках преподавателя не рекомендуется применение клетчатых элементов одежды и одежды в полоску.

16. Не рекомендуется использовать более двух параллельных действий внутри кадра (жестикуляцию преподавателя и анимацию).

**Звуковое сопровождение** используется в трудных для понимания местах учебного материала (например, в анимационных роликах).

**Анимация.** Применение релевантной анимации, например, динамической имитации физических и химических процессов, работы алгоритма и т.п.) позволит не только привлечь внимание, но и оставить более глубокий след в памяти обучающегося. Любой нерелевантный движущийся (анимированный) объект понижает восприятие материала, оказывает сильное отвлекающее воздействие. Обязательные реквизиты для файлов Flashанимации, GIF-анимации, 3D-анимации: название, автор(ы).

**Презентации** лекций позволяют совместить слайды текстового и графического сопровождения (схемы, диаграммы, рисунки) с компьютерной анимацией, аудиоматериалами, видеороликами, показом документальных записей натурного эксперимента. Практика последних лет показала, что наиболее удобным средством подготовки презентаций является Microsoft Office PowerPoint. На одном слайде не должно находиться слишком много разнообразной информации – более 5-6 предложений или нескольких картинок. Слишком насыщенные слайды рассеивают внимание. Эффекты анимации используются в следующих случаях:

- качественный иллюстративный материал возникает на слайде по мере продвижения по лекции (порционная подача материала);

- возможно постепенное появление формул с той же скоростью, с какой пишет лектор на доске – создается эффект присутствия преподавателя.

В каждой презентации лекции обязательно должен присутствовать титульный лист с информацией об авторе.

Допустимые форматы файлов с материалами, загружаемых в LMS Moodle (**не более 10 мб один файл**):

Текст: doc, docx, rtf, pdf.

Презентации: ppt, pptx.

Графические изображения: jpg, gif, png.

Аудио: mp3. Аудио HTML 5: ogg, acc.

Видео: mov, mp4, m4a, mp4, mpg, avi, wmv.

Видео Flash: flv, f4v.

Видео HTML 5: webm, m4v, ogv, mp4.

Flash-анимация: swf. Архивы: 7z, ZIP.

Формулы в тестах или на веб-страницах: либо набираются непосредственно во встроенном в Moodle редакторе формул TEX или в любом онлайн-редакторе форул LaTeX (например, [http://primat.at.ua/index/0-](http://primat.at.ua/index/0-89) [89\)](http://primat.at.ua/index/0-89), вставляются в виде кода LaTeX, либо осуществляется вставка соответствующей картинки в формате gif, png, jpg.

Использование объектов авторского права (видео, звуковых, графических, текстовых, анимационных файлов, программных средств) должно соответствовать законодательству Российской Федерации (ГК РФ, части IV), с указанием ссылки на автора(ов) и источник. По возможности необходимо принять меры по оптимизации объема графического, текстового, видео или звукового файлов (для ускорения их загрузки в LMS Moodle, улучшенного качества связи и более быстрой скорости передачи по сети Интернет).

#### **Требования к организации самоконтроля:**

– вопросы, упражнения, задачи для самоконтроля (**не менее 10** по каждой теме);

– задания с использованием деятельностных (активных) элементов курса (см. таблицу 4);

– тесты для самоконтроля (**не менее 10** тестовых заданий на каждую тему).

Тестовые задания должны быть разных типов:

- выбор одного правильного ответа из предложенного множества;

- выбор нескольких правильных ответов из предложенного множества;

- выбор ответа «верно/неверно»;

- ввод ответа текстом;
- ввод ответа числом;
- на установление соответствия;
- на перетаскивание в текст;
- графический;

- вычисляемый.

#### **Требования к организации самообразования:**

– перечень литературы (желательно, чтобы он был сгруппирован по темам);

– подборка аннотированных ссылок на интернет-источники;

– дополнительные вопросы и темы для самостоятельного изучения;

– дополнительные сведения (исторические факты, персоналии, аудио- и видеовставки, др.);

– глоссарий или тезаурус (словарь основных терминов должен содержать **не менее 30** отдельных статей).

#### **Требования к организации внешнего контроля**

Итоговый контроль проводится по завершении учебной дисциплины.

В зависимости от видов учебной деятельности и форм итогового контроля в курс необходимо включить:

– задания репродуктивного, реконструктивного и творческого уровней, результаты выполнения которых студенты должны отправить преподавателю на проверку в виде файла;

– при наличии в учебной программе дисциплины РГЗ, курсовой работы, курсового проекта или лабораторных работ - методики расчета, образцы выполнения и оформления соответствующих работ;

– для итогового контроля (зачет/экзамен) - вопросы к зачету (экзамену), ссылки на литературные источники, которые могут быть использованы при подготовке того или иного вопроса;

– контрольные измерительные материалы для итогового тестирования по дисциплине (тесты). Необходимо учитывать, что каждая тема должна быть отражена в итоговом тесте по дисциплине **не менее 5..10** тестовыми заданиями, которые будут предъявляться тестируемому случайным образом из банка (базы) тестовых заданий. Общее количество тестовых заданий по дисциплине базовой части учебного цикла должно быть не менее **200**; количество тестовых заданий по дисциплине вариативной части учебного цикла должно быть не менее **150**.

#### **Требования к организации обратной связи**

Электронное обучение предполагает взаимодействие преподавателя с обучающимися в синхронной и асинхронной формах.

1. *Синхронное* электронное обучение (чат, аудио- и видеоконференции, вебинар, онлайн-семинар на базе форума).

2. *Асинхронные* электронное обучение (образовательный форум, новостной форум, система внутренних сообщений (обмен личными сообщениями) в LMS Moodle, электронная почта).

С помощью элемента курса «Планирование встреч» преподаватель может назначить дату и время проведения онлайн-консультации, например, по скайпу или в чате.

Применяемая образовательная технология не должна предусматривать обязательного участия обучающихся в синхронных мероприятиях и должна обеспечивать возможность достижения результатов обучения независимо от места нахождения обучающихся. Курс необходимо построить так, чтобы оказывать консультативную помощь студенту в минимально короткие сроки. Поэтому самым предпочтительным вариантом оказания консультаций является форум, позволяющий исключить дублирование вопросов. Форум можно создавать к курсу в целом или по отдельным темам. Не следует оставлять форум без сообщений, добавьте хотя бы одну тему, например, с вводным сообщением.

#### **Порядок подготовки учебно-методического обеспечения проектируемого электронного учебного курса**

Порядок подготовки учебно-методического обеспечения проектируемого курса заключается в следующем:

1. Описание курса доступно всем пользователям сети Интернет на главной странице сайта «Электронные курсы ОГУ в системе обучения moodle». Соответственно, этот элемент является визитной карточкой курса. **Подготовьте описание курса** (см. таблицу 2).

2. На автора должна быть подготовлена фотография с рекомендуемым размером 100х100 (аватар). Фото преподавателя должно быть качественное, узнаваемым обучающимся.

Таблица 2 – Пример описания курса для титульной страницы LMS Moodle

| Элементы описания курса          | Пример описания курса                           |
|----------------------------------|-------------------------------------------------|
| Полное название (указывается в   | Название курса: Финансовое право                |
| соответствии с названием учебной | Аббревиатура курса: ФП                          |
| дисциплины).                     | Аннотация к курсу: Курс разработан Махровой     |
| Сокращенное название             | М.В., Шавриной Е.В., предназначен для студентов |
| (аббревиатура курса, возможно    | ФДОТ, обучающихся по программам высшего         |
| использование сокращенного       | образования по направлению подготовки 40.03.01  |
| названия курса, как в учебном    | Юриспруденция                                   |
| расписании).                     |                                                 |
| Краткая аннотация к курсу.       |                                                 |

3. Выше указывалось, что основой при структурировании учебнометодических материалов проектируемого ЭУК является рабочая программа учебной дисциплины. В соответствии с ней **составьте содержание курса и оформите его в текстовом документе** формата doc или docx (см. приложение А).

4. **Подготовьте учебно-методическое обеспечение курса в электронной форме.** Все материалы должны находиться в одной папке. Рекомендуется в названии этой папки использовать название дисциплины (далее – «папка курса»). В папке курса должны располагаться следующие объекты:

– *файлы с материалами, относящимися ко всему курсу* (см. перечень, указанный в таблице 1 в нулевой и последней темах);

– *фотография автора, текстовые документы с описанием (*см. таблицу 2) *и содержанием курса* (см. приложение A);

– *папки с материалами по каждому модулю* (теме, разделу).

Порядок размещения материалов в папках должен соответствовать порядку изучения дисциплины. Нумерация папок должна в точности соответствовать структуре дисциплины, указанной в рабочей программе.

Текстовые документы (например, отдельные лекции, методические указания и т.п.) в форматах doc или docx, которые предполагается размещать в LMS Moodle, рекомендуется преобразовывать в формат pdf. Презентации могут быть переведены в формат демонстрации PowerPoint – pps или ppsx, если анимация присутствует, и в формат pdf, если анимация отсутствует.

К тестам должны быть приведены инструкция тестируемому, таблица правильных ответов («ключи» к тестовым заданиям), критерии (пороги) оценки.

Каждый материал должен быть в отдельном файле, например: текстовый файл «краткая аннотация кура», текстовый файл «программа курса, краткое описание содержания», видеофайл «промовидео» и т.д.

#### **4.3 Оформление курса в LMS Moodle**

Чтобы самостоятельно оформить свой курс в LMS Moodle, **ознакомьтесь с соответствующими методическими пособиями**, приведенными в списке литературы (см. приложение Б) и **интернетресурсами:**

1. <https://moodle.org/> – Официальный сайт Moodle

2. https://moodle.net/stats/ – [Статистика использования Moodle в мире](http://moodle.org/stats/)

3. <https://docs.moodle.org/archive/ru/> – Официальная документация на русском языке

4. <https://moodle.net/sites/index.php?country=RU> – Зарегистрированные сайты русскоязычного сообщества пользователей Moodle

5. http://rumoodler.com/ **–** Moodle-учебник для начинающих

6. <http://moodlefree.ru/> – Сетевое образовательное сообщество «Moodle Et Cetera»

7. [http://e-learning.vorstu.ru/file.php/1/RU\\_Moodle2ToolGuideforTeachersv2.pdf](http://e-learning.vorstu.ru/file.php/1/RU_Moodle2ToolGuideforTeachersv2.pdf) – Инструменты Moodle 2: Руководство для преподавателей (оригинал на англ. яз. : http://www.cats-pyjamas.net/2010/05/moodle-tool-guide-for-teachers/)

8. https://moodlecloud.com/ru/– Бесплатный хостинг сайтов Moodle от создателей Moodle

Также с 2010 г. факультет повышения квалификации преподавателей ОГУ реализует программу курса «Основы работы в системе электронного обучения Moodle» (72 ч., из них аудиторных 36 ч.). Программа курса повышения квалификации в полном объеме раскрывает технологию создания электронного учебного курса по читаемой дисциплине.

Модули ЭУК в LMS Moodle выступают дидактическим средством обучения и представляют собой автономные организационно-методические единицы содержания учебной дисциплины, приставленные как набор информационных учебных ресурсов (см. таблицу 3) и деятельностных элементов (см. таблицу 4), целенаправленная работа с которыми обеспечивает формирование у обучающихся общекультурных и профессиональных компетенций. В данном случае модуль – логически завершенная тема или раздел образовательного контента ЭУК.

| Название ресурса     | Описание ресурса курса                                        |
|----------------------|---------------------------------------------------------------|
| курса                |                                                               |
| Гиперссылка          | Ссылка на внешний файл или веб-страницу                       |
| Записи               | Просмотр записей видеоконференций (вебинаров, онлайн-         |
| видеоконференций     | лекций), сделанных на платформе BigBlueButton                 |
| <b>BigBlueButton</b> |                                                               |
| Книга                | Многостраничный ресурс, подобный книге, с главами и           |
|                      | подглавами. Книги могут содержать медиа-файлы                 |
| Папка                | Ссылка на каталог с файлами                                   |
| Пояснение            | Отображение текста, мультимедиа на главной странице курса     |
| Страница             | Создание веб-страницы с помощью встроенного визуального       |
|                      | редактора HTML. Страница может отображать текст,              |
|                      | изображения, звук, видео, веб-ссылки и внедренный код         |
| Файл                 | Загрузка файла в систему, представление его как ресурса курса |

Таблица 3 – Перечень информационных учебных ресурсов курса в LMS Moodle

Таблица 4 – Перечень деятельностных (активных) элементов курса в LMS Moodle

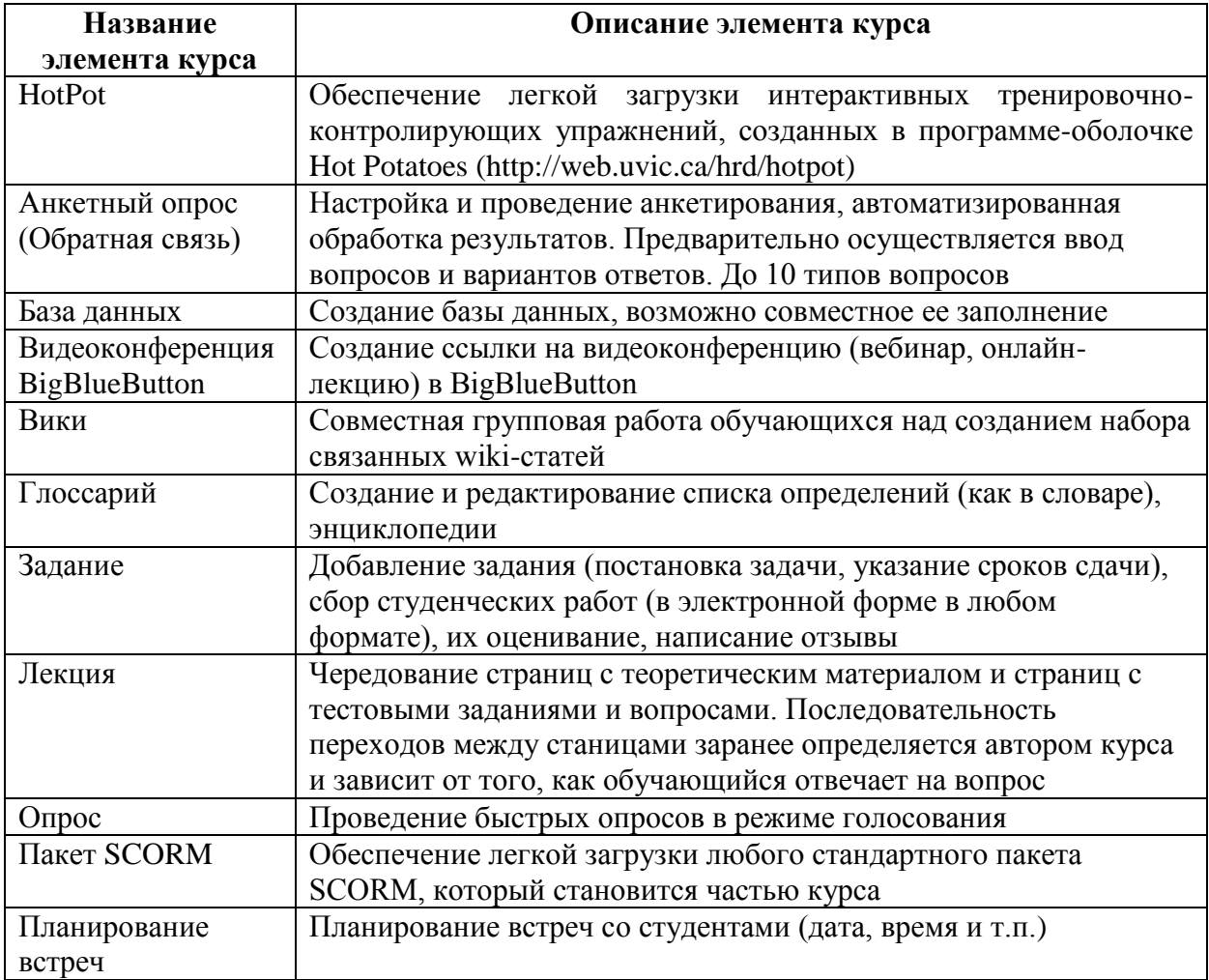

Продолжение таблицы 4

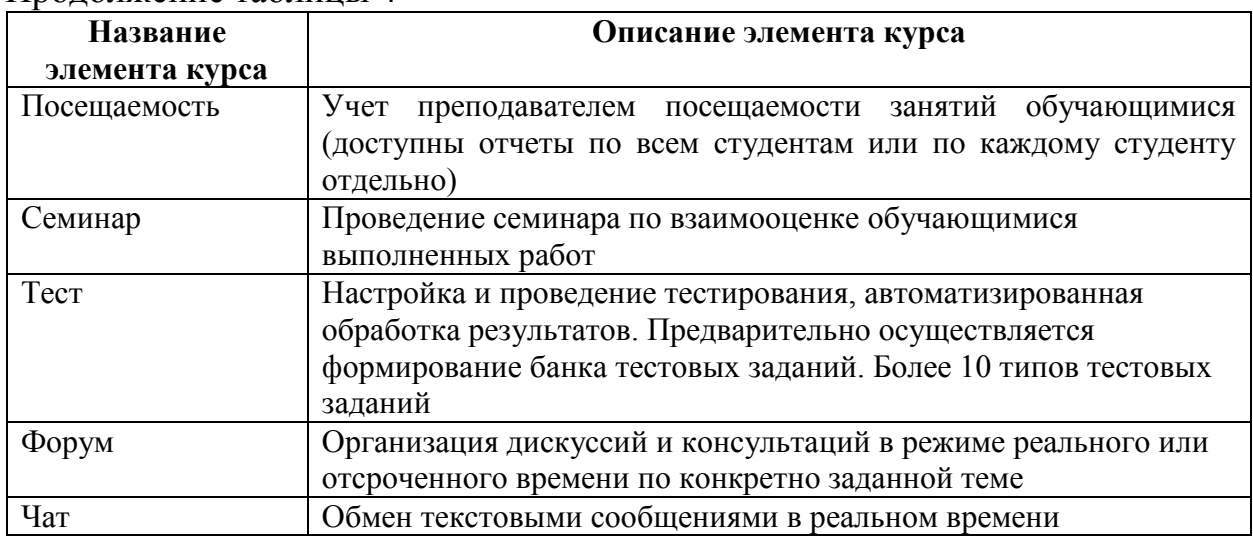

Состав и содержание нулевой темы ЭУК представлен в таблице 5.

Таблица 5 – Обязательные составляющие нулевой темы ЭУК, порядок их размещения

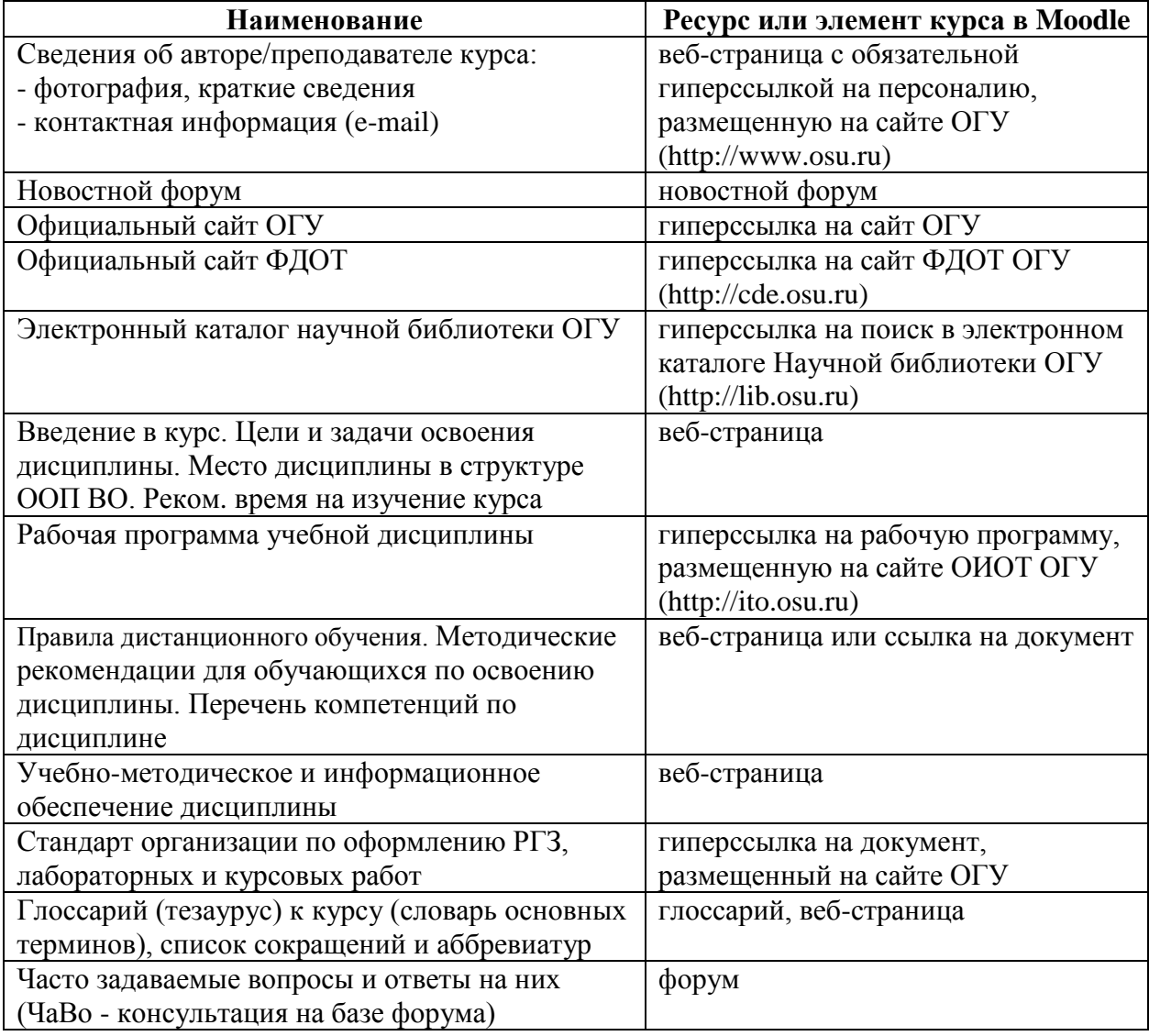

Фрагмент оформленного курса в LMS Moodle представлен в приложении B.

#### **4.4 Экспертиза и оценка качества разработанного курса**

Для использования ЭУК в учебном процессе в обязательном порядке проводится их содержательная, программно-технологическая и дизайнэргономическая экспертизы.

Содержательная экспертиза проводится на этапе подготовки ЭУК к использованию в качестве учебно-методического обеспечения определенной дисциплины, читаемой на ФДОТ.

*Содержательная* экспертиза определяет полноту смыслового содержания в предметной области, соответствие требованиям образовательных стандартов, утвержденной рабочей программы соответствующей учебной дисциплины и другим нормативным требованиям, дает оценку педагогических и методических свойств курса, его ценности для организации учебного процесса с применением ЭО и ДОТ.

Ответственность за проведение содержательной экспертизы возлагается на кафедру, за которой закреплена указанная дисциплина. Документами, подтверждающими проведение содержательной экспертизы разработанного ЭУК, являются рецензия специалиста в данной области знаний, мотивированное заключение кафедры.

Программно-технологическую и дизайн-эргономическую экспертизы осуществляет Отдел программно-технической поддержки электронного обучения ФДОТ.

*Программно-технологическая и дизайн-эргономическая экспертизы* подразумевают проверку курса на структурирование и состав его блоков в соответствии с рабочей программой учебной дисциплины, обоснованное использование ресурсов персонального компьютера; эргономические, художественные качества курса, а также влияние оформления материала на психологическое и физиологическое состояние обучающегося, учет физиологических особенностей восприятия цветов и форм (в т.ч. качество и уместность графики, аудио-, видеофрагментов, анимации; оформления документов, формул, работоспособность гиперссылок, правильность настроек отдельных элементов курса и курса в целом).

ЭУК должен быть передан на техническую экспертизу не позднее, чем за месяц до реализации дисциплины в учебном процессе. Программнотехнологическая и дизайн-эргономическая экспертизы оформляются в форме заключения (см. приложение Г).

По завершению работ по созданию ЭУК оформляется акт выполненных работ и расчет фактической стоимости выполненных работ в соответствии с Положением о нормативах и механизме оплаты учебной и других видов работ на факультете дистанционных образовательных технологий.

ЭУК, оформленный в LMS Moodle (moodle.osu.ru), может быть зарегистрирован в университетском фонде электронных ресурсов ОГУ (http://ufer.osu.ru). В соответствии с Положением об университетском фонде электронных ресурсов (приказ от 26.04.2012 г. № 185) зарегистрированный ЭУК приравнивается к публикации, которая может быть включена в список научных и учебно-методических работ, необходимых для участия в конкурсе на замещение должностей научно-педагогических работников в ОГУ.

#### **4.5 Апробация и внедрение созданного курса в учебный процесс**

Студент, обучающийся по образовательным программам, реализуемым ФДОТ, получает права доступа к соответствующим ЭУК. В начальный период обучения сотрудники Отдела программно-технической поддержки электронного обучения ФДОТ обеспечивают знакомство обучающихся с особенностями освоения образовательной программы на платформе LMS Moodle. С этой целью дополнительно создан демонстрационный курс **«Дистанционное обучение в системе Moodle» (инструкция для студентов ФДОТ)**, доступный по адресу: https://moodle.osu.ru/course/view.php?id=432 или в категории «Факультет дистанционных образовательных технологий» (см. приложение Д).

#### **Минимальный набор программных и технических средств, необходимых для корректной работы в LMS Moodle:**

– браузер Mozilla Firefox [\(http://mozilla-russia.org/\)](http://mozilla-russia.org/), Google Chrome [\(http://www.google.ru/chrome\)](http://www.google.ru/chrome) с установленными плагинами для отображения аудио и видеоконтента (Adobe flash, Java, Quicktime, Silverlight, Windows Media Player);

– пакет Microsoft Office ХР и более поздние версии для просмотра документов, презентаций и т.п.;

– Adobe Reader (https://get.adobe.com/ru/reader/) или аналогичное программное обеспечение для просмотра pdf-документов;

 $-7$ zip (http://7-zip.org.ua/ru/) для распаковки архивов.

Если в курсе предполагается размещение файлов иных программных средств, то обучающиеся должны иметь соответствующее программное обеспечение на своих компьютерах, чтобы открыть данные файлы. При этом одинаковые требования предъявляются как к компьютеру обучающегося, так и к компьютеру преподавателя.

Для проведения занятий с использованием аудиоканала (аудиоконференций, вебинаров) необходимо наличие микрофона и динамиков (наушников), видеоконференций – дополнительно наличие вебкамеры.

Для работы с электронными курсами в системе LMS Moodle необходим доступ к сети Интернет. Участники курса (и преподаватели, и студенты) должны быть зарегистрированными пользователями сайта «Электронные курсы ОГУ в системе обучения moodle», доступного по адресу moodle.osu.ru (обучающимся необходима предварительная регистрация на сайте [Научной](http://artlib.osu.ru/site_new/registration)  [библиотеки](http://artlib.osu.ru/site_new/registration) (http://artlib.osu.ru/site\_new/registration), преподаватели могут получить логин и пароль в ауд. 170608).

#### **Организация учебного процесса с применением LMS Moodle**

В начале курса преподаватель обязательного устанавливает объем и сроки изучения курса, а также оговаривает рекомендуемое количество часов, отводимое на изучение каждого модуля (темы, раздела) и выполнения заданий.

Изучение курса осуществляется последовательно. Переход от одной темы к другой происходит только после положительной сдачи обучающимся промежуточного теста для самоконтроля по теме, набрав **не менее 60 %** правильных ответов.

Все виды учебных занятий с применением ЭО и ДОТ осуществляются с учетом специфики учебной дисциплины. Результаты проверки выполнения всех запланированных работ (заданий, тестов и т.п.) либо учитываются системой LMS Moodle автоматически, либо вносятся в **электронный журнал оценок** (учебных достижений) преподавателем. Текущий контроль успеваемости обучающихся по учебной дисциплине с применением ЭО и ДОТ осуществляется посредством компьютерного тестирования по каждому модулю, при этом непосредственное общение с преподавателем исключается.

Итоговый контроль по дисциплине осуществляется посредством компьютерного тестирования в Автоматизированной интерактивной системе сетевого тестирования ОГУ (АИССТ, режим доступа: https://aist.osu.ru, авторизованный) или непосредственно в изучаемом курсе в LMS Moodle.

В LMS Moodle реализована **система учета и отслеживания активности студентов и преподавателей**, позволяющая отслеживать участие пользователей как в курсе в целом, так и просматривать детальную информацию по каждому элементу курса.

Информационное педагогическое взаимодействие преподавателя и обучающегося может проходить следующими способами:

– *в режиме онлайн*: это вебинар, видеоконференция, чат, онлайнсеминар на базе форума и т.п.;

– *в режиме оффлайн*: это образовательный форум, система внутренних сообщений, интерактивные задания, электронная почта и т.п.

Объем контактных часов при изучении дисциплины устанавливает и оговаривает преподаватель. Например, с помощью элемента курса «Планирование встреч» назначает дату и время проведения видеолекции или онлайн-консультации на базе форума.

Оплата работ преподавателя по организации информационного взаимодействия в LMS Moodle (таких как проверка и рецензирование индивидуальных заданий (контрольных, курсовых работ и т.п.), проведение текущих консультаций по учебной дисциплине с использованием чата, форума, системы внутренних сообщений, электронного семинара (вебинара), скайп-консультации и т.п.) оплачивается по часовой тарифной ставке в соответствии с Положением о нормативах и механизме оплаты учебной и других видов работ на факультете дистанционных образовательных технологий.

### **Заключение**

Авторы надеются, что разработанные методические рекомендации позволят обеспечить единообразие всех курсов, разрабатываемых для ФДОТ, повысить их качество, а преподавателям – более полно использовать основные возможности LMS Moodle в учебном процессе.

Автор-разработчик курса, основываясь на своем профессиональном опыте и учитывая конкретные условия обучения, целевую аудиторию, специфику читаемой дисциплины и прочее, всегда может внести необходимые коррективы в вышеизложенные рекомендации, однако при этом, не снижая качество и не нарушая эффективности электронного учебного курса.

Рекомендации адресованы преподавателям, могут быть полезны слушателям системы повышения квалификации педагогических работников в области электронного обучения и дистанционных образовательных технологий, аспирантам, магистрантам направления подготовки 44.04.01 Педагогическое образование (магистерская программа «Информационные технологии в образовании»), бакалаврам направления подготовки 44.03.01 Педагогическое образование (профиль «Информатика»).

#### **Список использованных источников**

1. Дырдина, Е.В. Информационно-коммуникационные технологии в компетентностно-ориентированном образовании: учебно-методическое пособие / Е.В. Дырдина, В.В. Запорожко, А.В. Кирьякова. – Оренбург: ООО ИПК «Университет», 2012. – 227 с.

2. Кирьякова, А.В. Интернет-технологии на базе LMS Moodle в компетентностно-ориентированном образовании: учеб.-метод. пособие / А.В. Кирьякова, Т.А. Ольховая, Н.В. Михайлова, В.В. Запорожко. – Оренбург: ООО «НикОс», 2011. – 117 с.

3. Шалкина, Т.Н. Электронные учебно-методические комплексы: проектирование, дизайн, инструментальные средства: моногр. / Т.Н. Шалкина, В.В. Запорожко, А.А. Рычкова. – Оренбург: ОГУ, 2008. – 160 с.

## **Приложение А**

#### **Содержание разрабатываемого электронного учебного курса «Финансовое право» (авторов: Махрова М.В., Шаврина Е.В.) в соответствии с рабочей программой учебной дисциплины «Финансовое право»**

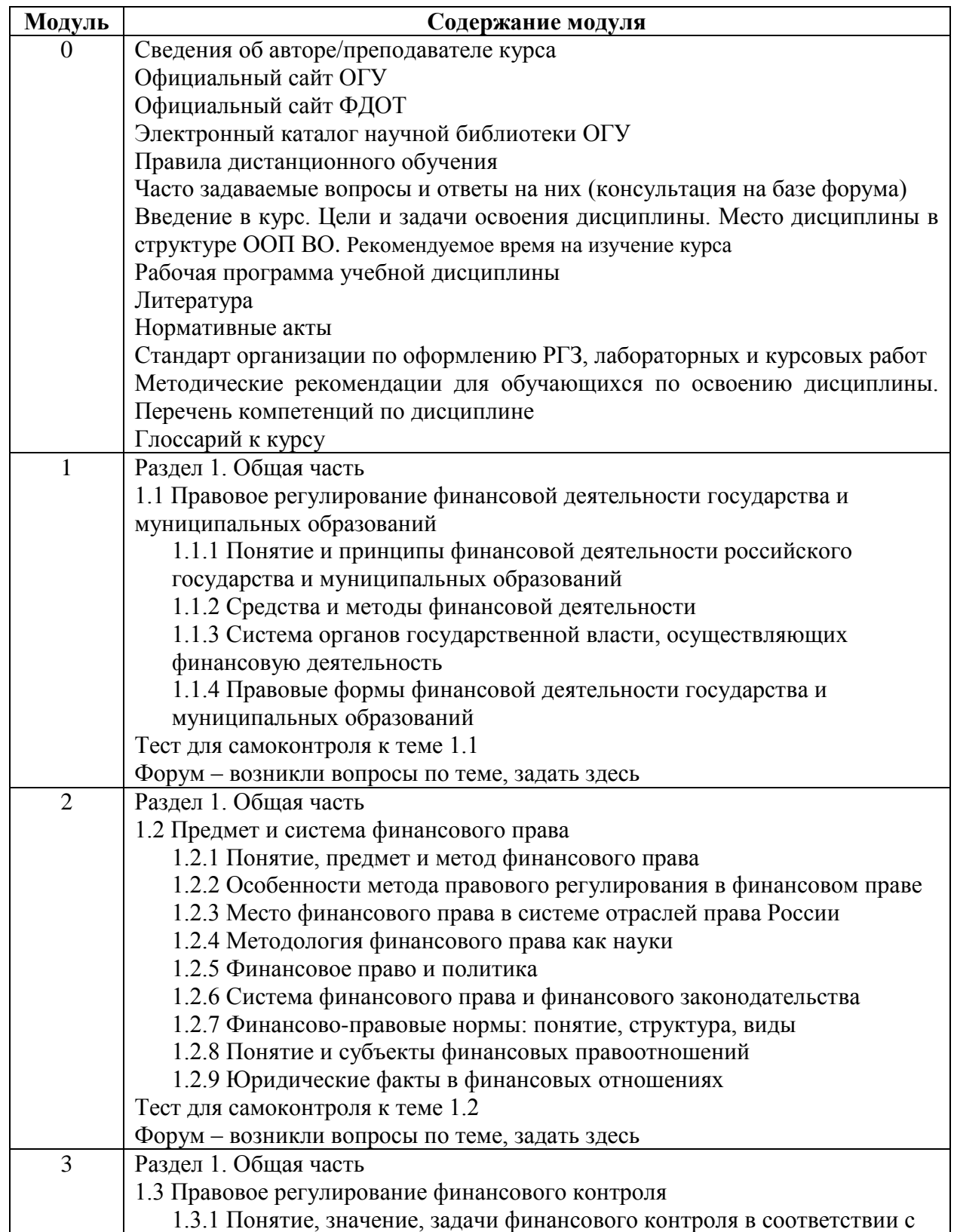

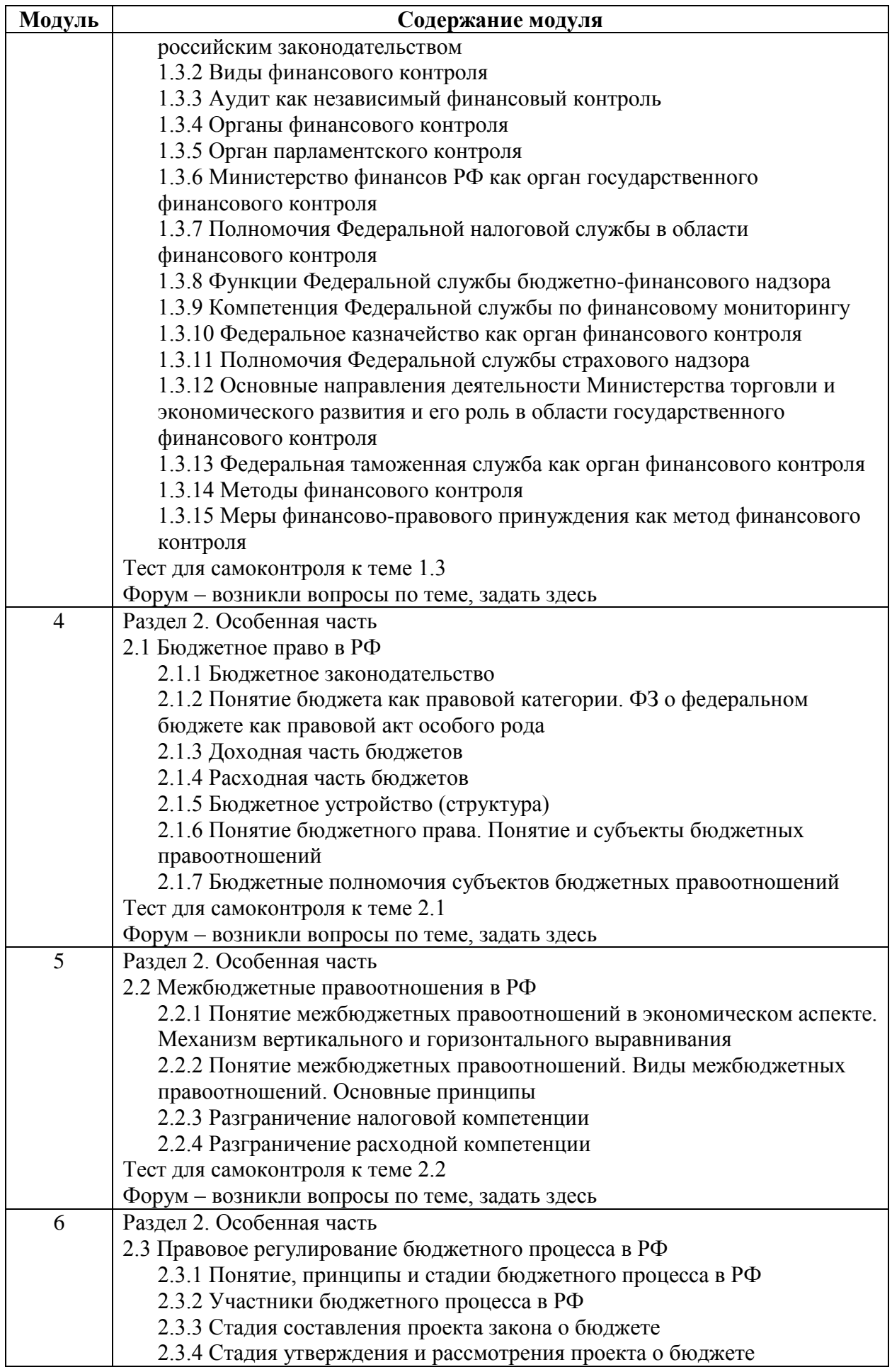

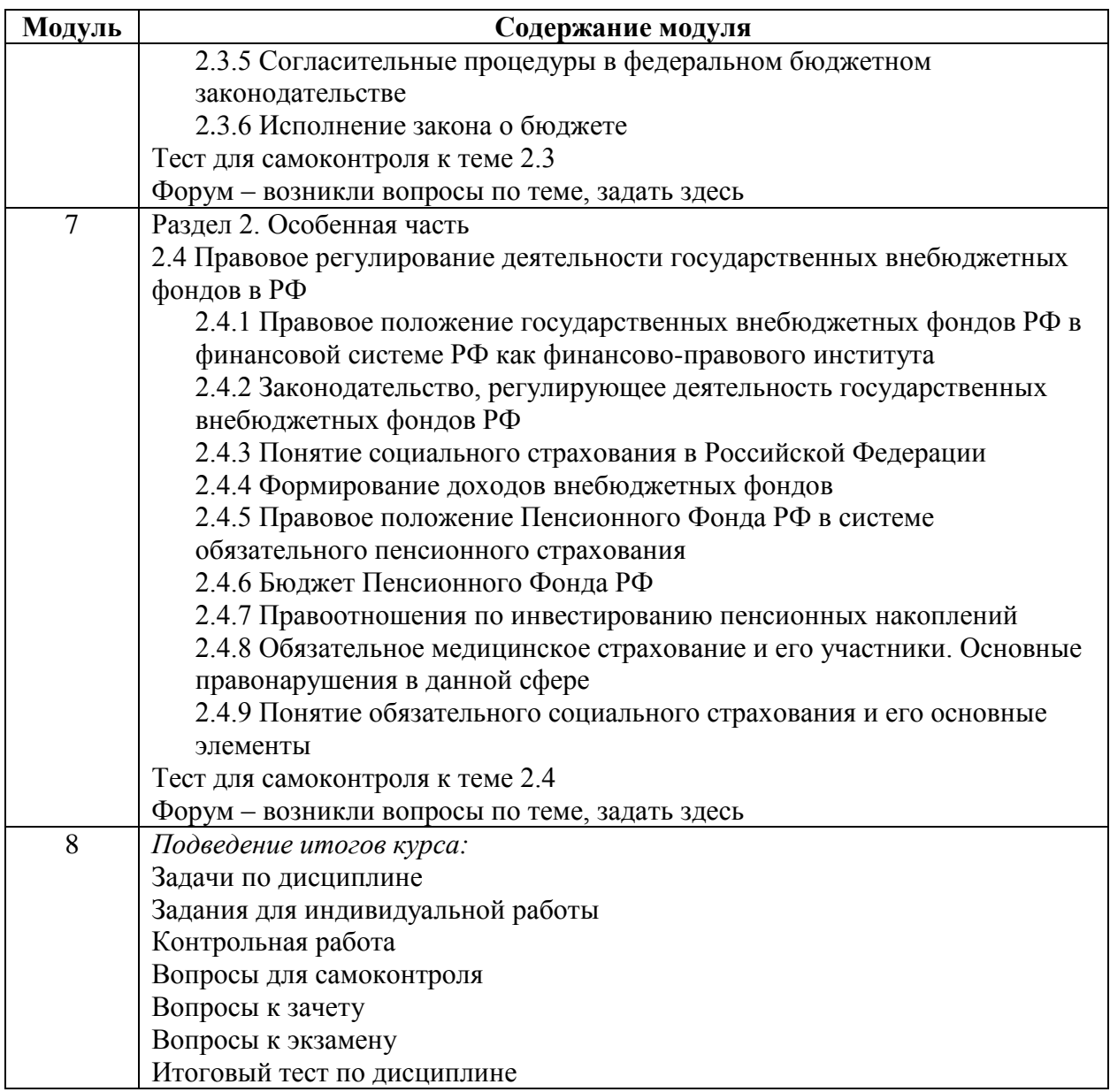

## **Приложение Б**

#### **Список рекомендуемой литературы по созданию курса в LMS Moodle**

1. Андреев, А.В. Практика электронного обучения с использованием Moodle / А.В. Андреев, С.В. Андреева, И.Б. Доценко. – Таганрог: ТТИ ЮФУ,  $2008. - 146$  c.

2. Анисимов, А.М. Работа в системе дистанционного обучения Moodle: учеб. пособие / А.М. Анисимов. – 2-е изд. испр. и дополн. – Харьков: ХНАГХ, 2009. – 292 с.

3. Белозубов, А.В. Система дистанционного обучения Moodle: учеб. метод. пособие / А.В. Белозубов, Д.Г. Николаев. – СПб.: СПбГУ ИТМО,  $2007 - 108$  c.

4. Гаевская, Е.Г. Технологии сетевого дистанционного обучения: Учебное пособие / Е.Г. Гаевская. – СПб.: Ф-т филологии и искусств СПбГУ,  $2007 - 55$  c.

5. Гаевская, Е.Г. Система дистанционного обучения MOODLE: метод. указания для практических занятий / Е.Г. Гаевская. – СПб.: Ф-т филологии и искусств СПбГУ, 2007. – 26 с.

6. Гильмутдинов, А.Х. Электронное образование на платформе Moodle / А.Х. Гильмутдинов, Р.А. Ибрагимов, И.В. Цивильский. – Казань: КГУ,  $2008. - 169$  c.

7. Гриневич, Е.А. Организация дистанционного обучения в системе Moodle: метод. рекомендации для преподавателей / Е.А. Гриневич. – Минск: БГАТУ, 2008. – 81 с.

8. Дырдина, Е.В. Информационно-коммуникационные технологии в компетентностно-ориентированном образовании: учебно-методическое пособие / Е.В. Дырдина, В.В. Запорожко, А.В. Кирьякова. – Оренбург: ООО ИПК «Университет», 2012. – 227 с.

9. Инструкция пользователя. Электронная образовательная среда Moodle. Для ППС. – Владивосток: Владивостокский гос. ун-т экономики и сервиса, 2015. – 34 с.

10. Интернет-обучение: технологии педагогического дизайна / под ред. М.В. Моисеевой. – М.: Камерон, 2004. – 216 с.

11. Кириллова, Т.А. Методика создания и использования электронных образовательных ресурсов (программная среда Moodle): учебное пособие для преподавателей / Т.А. Кириллова. – Петрозаводск: ПетрГУ, 2015. – 56 с.

12. Кирьякова, А.В. Интернет-технологии на базе LMS Moodle в компетентностно-ориентированном образовании: учеб.-метод. пособие / А.В. Кирьякова, Т.А. Ольховая, Н.В. Михайлова, В.В. Запорожко. – Оренбург: ООО «НикОс», 2011. – 117 с.

13. Педагогам о дистанционном обучении / И.П. Давыдова, М.Б. Лебедева, И.Б. Мылова [и др.]; под общей ред. Т.В. Лазыкиной. – СПб.: РЦОКОиИТ, 2009. – 98 с.

14. Проектирование и разработка дистанционного учебного курса в среде Moodle 2.7: учебно-методическое пособие / Н.П. Клейносова, Э.А. Кадырова, И.А. Телков, Р.В. Хруничев. – Рязань: Рязан. гос. радиотехн. ун-т., 2015. – 160 с.

15. Руководство преподавателю Moodle / О.Г. Покало; под общей ред. Г.П. Ланец, Е.В. Забалканцевой. – СПб.: РГПУ им. А.И. Герцена, 2009. – 39 с.

16. Смирнов, С.А. Применение Moodle 2.3 для организации дистанционной поддержки образовательного процесса: учеб. пособие / С.А. Смирнов. – М.: Школа Будущего, 2012. – 182 с.

17. Тунда, В.А. Руководство по работе в Moodle 2.5. Для начинающих / В.А. Тунда. – Томск, 2015. – 344 с.

18. Уваров, А.Ю. Педагогический дизайн / А.Ю Уваров // Информатика: еженед. прил. к газ. «Первое сентября». – 2003. – № 30 (415). – С. 2-31.

19. Устюгова, В.Н. Практикум для изучения возможностей работы в системе дистанционного обучения Moodle: учеб. пособие для преподавателей высших учебных заведений / В.Н. Устюгова. – Казань: ТГГПУ, 2010. – 54 с.

20. Устюгова, В.Н. Работа студента в системе дистанционного обучения Moodle: учеб. пособие для студентов высших учебных заведений / В.Н. Устюгова. – Казань: ТГГПУ, 2011. – 59 с.

21. Устюгова, В.Н. Система дистанционного обучения Moodle: учеб. пособие для преподавателей высших учебных заведений / В.Н. Устюгова. – Казань: ТГГПУ, 2010. – 280 с.

22. Шалкина, Т.Н. Электронные учебно-методические комплексы: проектирование, дизайн, инструментальные средства: моногр. / Т.Н. Шалкина, В.В. Запорожко, А.А. Рычкова. – Оренбург: ОГУ, 2008. – 160 с.

23. Ширшов, Е.В. Педагогические условия проектирования электронных учебно-методических комплексов: моногр. / Е.В. Ширшов, О.В. Чурбанова. – 2-е изд. – М.: Палеотип, 2006. – 308 с.

## **Приложение В**

#### **Фрагмент электронного учебного курса «Финансовое право» (авторов: Махрова М.В., Шаврина Е.В.), оформленного в LMS Moodle**

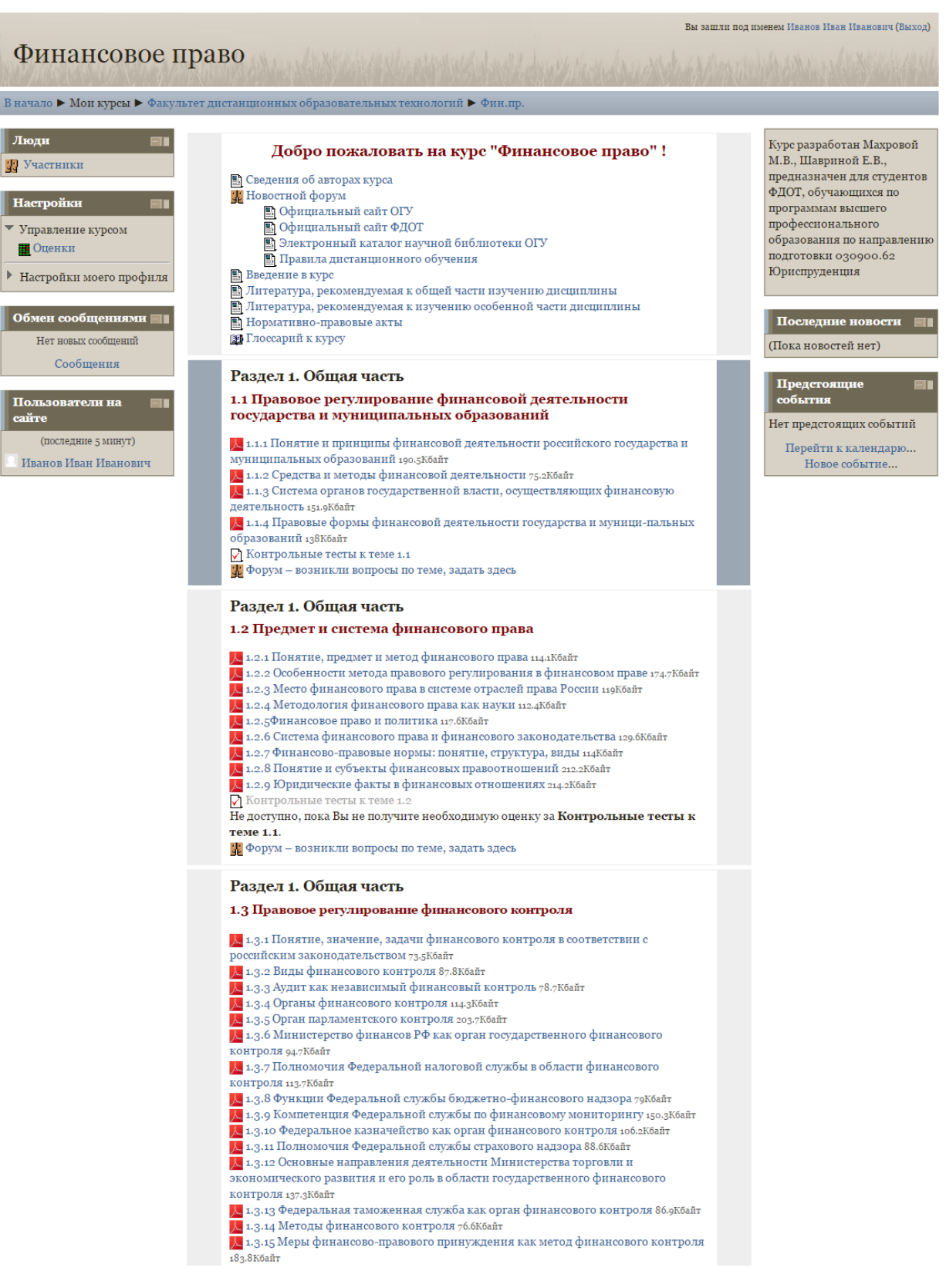

## **Приложение Г**

### **Образец формы заключения по результатам программнотехнологической и дизайн-эргономической экспертиз**

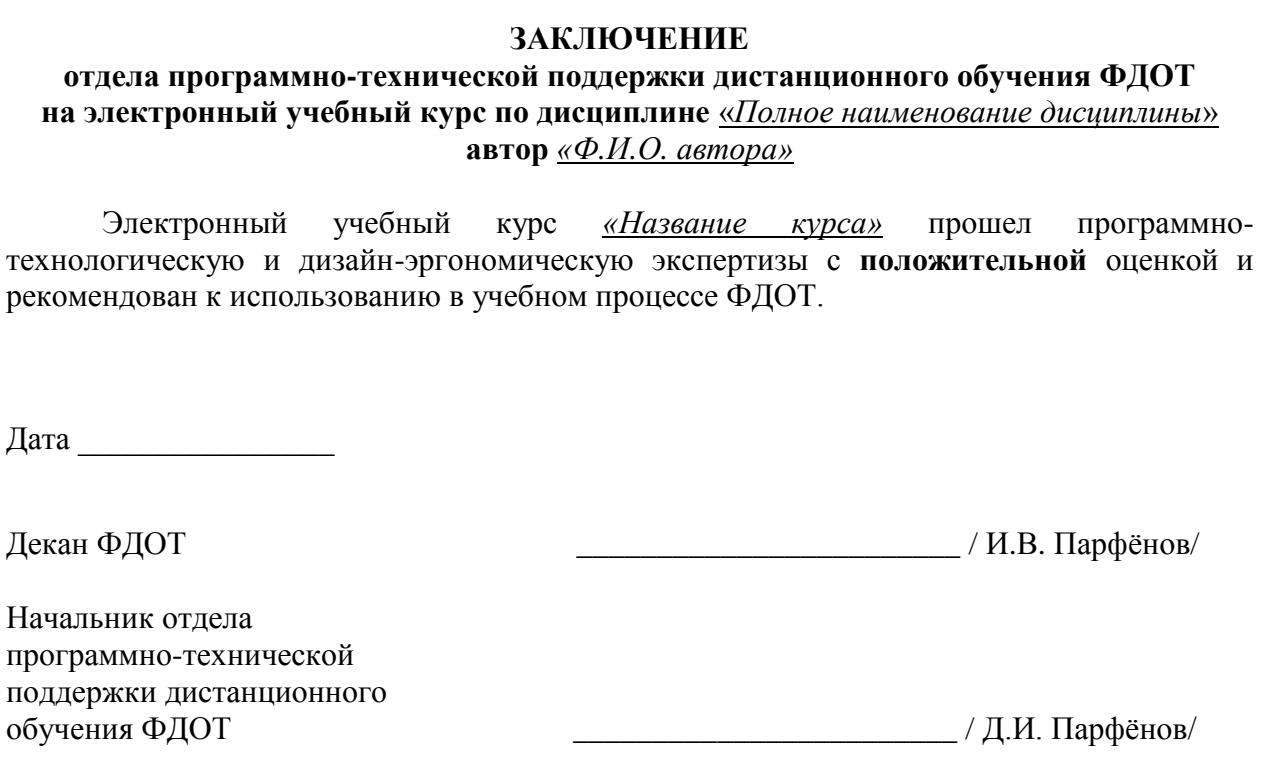

## **Приложение Д**

#### **Демонстрационный курс «Дистанционное обучение в системе Moodle» (инструкция для студентов ФДОТ)**

## **Добро пожаловать в мир электронного обучения!**

Курс предназначен для знакомства студентов ФДОТ с системой электронного обучения Moodle.

#### **1. Как получить доступ к электронным учебным курсам?**

Вход в систему Moodle - авторизованный, осуществляется на главной странице системы с помощью логина и пароля, полученного при регистрации в Научной библиотеке ОГУ.

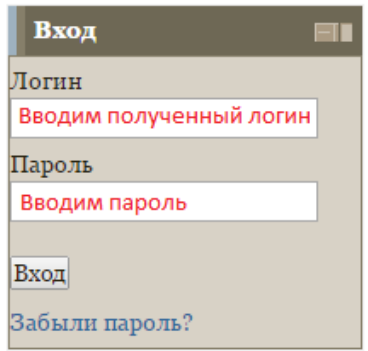

Если вы не получали логин или пароль, то зарегистрируйтесь на сайте **[Научной](http://artlib.osu.ru/site_new/registration)  [библиотеки.](http://artlib.osu.ru/site_new/registration)**

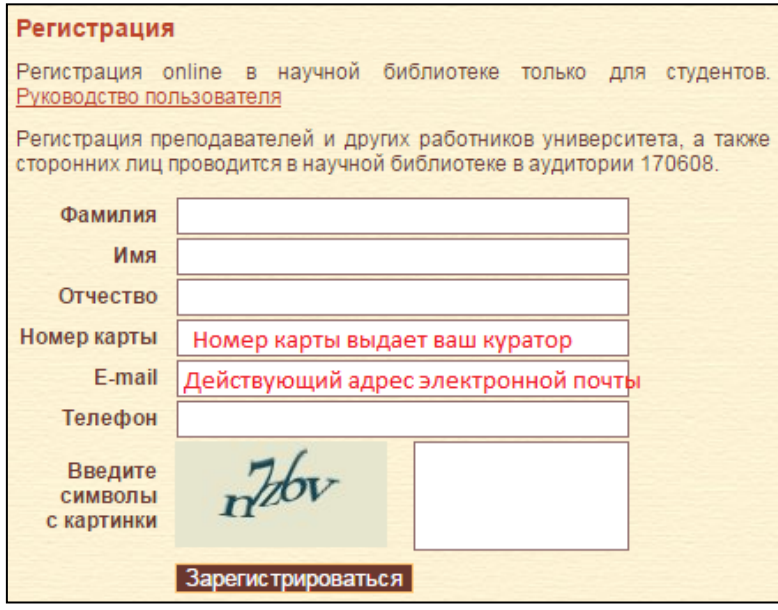

**2. Какое программное и техническое обеспечение необходимо для работы в Moodle?**

**Программное обеспечение:**

- браузер Mozilla Firefox [\(http://mozilla-russia.org/\)](http://mozilla-russia.org/), Google Chrome  $\bullet$ [\(http://www.google.ru/chrome\)](http://www.google.ru/chrome) с установленными плагинами для отображения аудио и видеоконтента (Adobe flash, Java, Quicktime, Silverlight, Windows Media Player);
- $\bullet$ пакет Microsoft Office ХР и более поздние версии для просмотра документов, презентаций и т.п.;
- Adobe Reader [\(https://get.adobe.com/ru/reader/\)](https://get.adobe.com/ru/reader/) или аналогичное программное обеспечение для просмотра pdf-документов;
- 7zip [\(http://7-zip.org.ua/ru/\)](http://7-zip.org.ua/ru/) для распаковки архивов.  $\bullet$

#### **Аппаратное обеспечение:**

- 1. Доступ к сети Интернет.
- 2. Для участия в занятиях с использованием аудиоканала (аудиоконференций, вебинаров) необходимо наличие микрофона и динамиков (наушников), видеоконференциях – дополнительно наличие веб-камеры.

#### **3. Как найти доступные мне курсы?**

После входа в систему студент получает доступ к списку всех доступных ему электронных учебных курсов (см. пункт "Мои курсы" на главной странице системы Moodle).

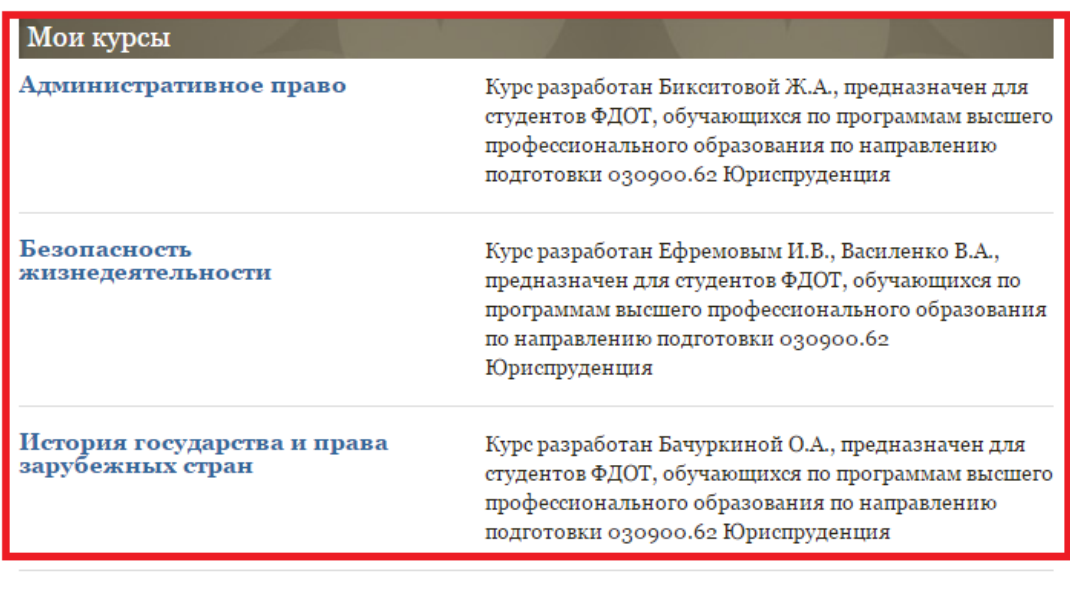

Поиск курса: Применить Все курсы

#### **4. Что такое электронный учебный курс?**

На главной странице курса студент может увидеть все материалы курса. Каждая тема обязательно содержит теоретические сведения и учебные элементы для самоконтроля (вопросы, тесты и т.п.).

Каждый курс состоит из блоков, размещенных в левой и правой части курса (например, "Настройки", "Последние новости"). Блоки увеличивают функциональность, интуитивность и простоту использования курса.

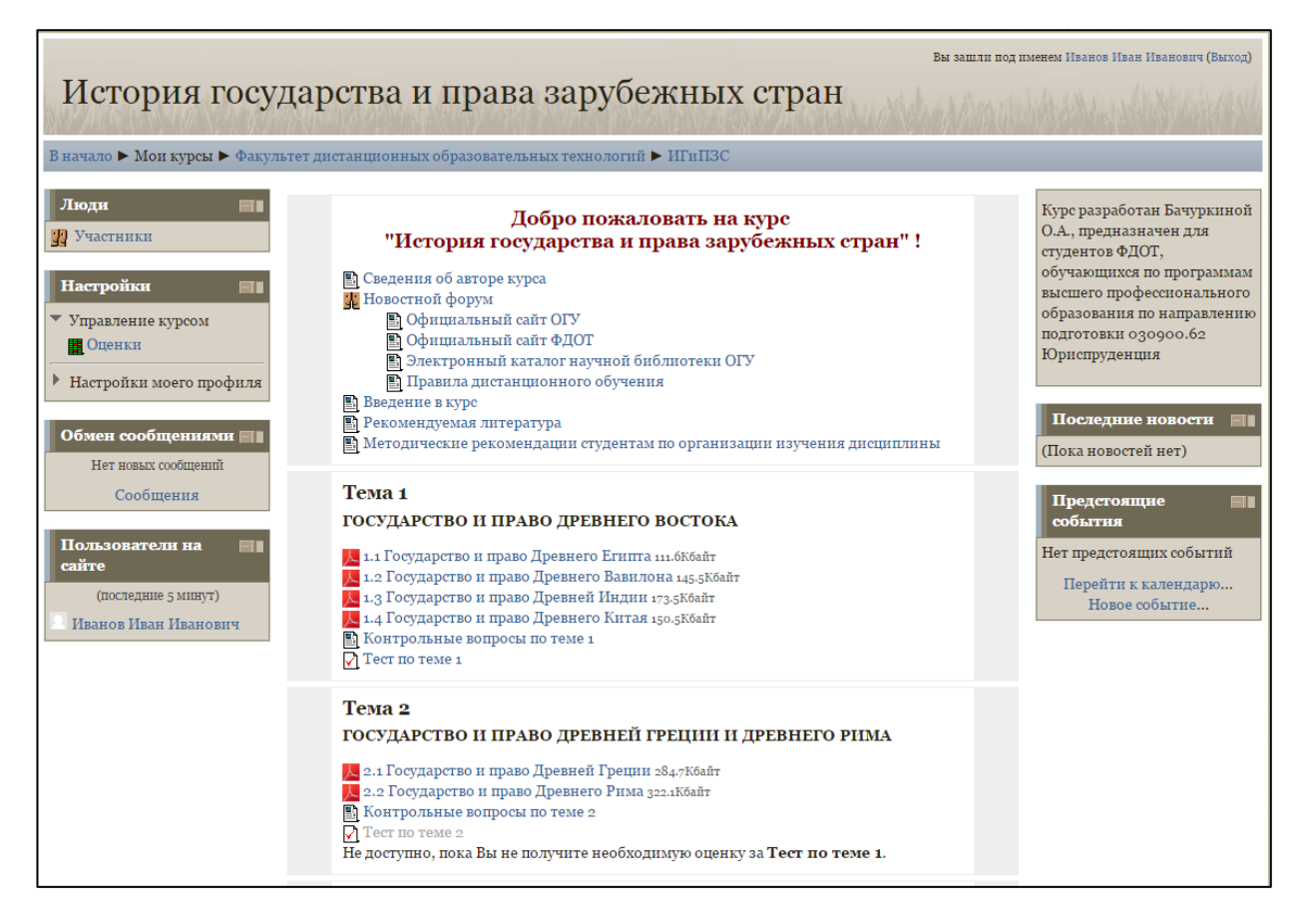

**Навигация по страницам курса** осуществляется с помощью навигационной панели, которая позволяет определить, в каком месте курса вы находитесь, и перейти к любой вышестоящей странице курса. Для перехода на главную страницу изучаемого курса щелкните по аббревиатуре курса.

В начало ▶ Курсы ▶ Факультет дистанционных образовательных технологий ▶ ИГиПЗС ▶ Тема 1 ▶ Тест по теме 1 ▶ Вступление

**Информационное педагогическое взаимодействие преподавателя и студента** может проходить следующими способами:

- в режиме онлайн: это вебинар, видеоконференция, чат, онлайн-семинар на базе  $\bullet$ форума и т.п.;
- в режиме оффлайн: это образовательный форум, система внутренних сообщений,  $\bullet$ интерактивные задания, электронная почта и т.п.

Объем контактных часов при изучении дисциплины устанавливает и оговаривает преподаватель.

Изучение курса осуществляется последовательно. Переход от одной темы к другой происходит только после положительной сдачи обучающимся промежуточного теста для самоконтроля по теме, набрав **не менее 60 % правильных ответов.**

Результаты проверки выполнения всех запланированных работ (заданий, тестов и т.п.) либо учитываются системой LMS Moodle автоматически, либо вносятся в электронный журнал оценок (учебных достижений) преподавателем.

Текущий контроль успеваемости обучающихся по учебной дисциплине с применением ЭО и ДОТ осуществляется посредством **компьютерного тестирования по каждому модулю**, при этом непосредственное общение с преподавателем исключается.

Итоговый контроль по дисциплине осуществляется посредством **компьютерного тестирования в Автоматизированной интерактивной системе сетевого тестирования ОГУ** (АИССТ, режим доступа: [https://aist.osu.ru,](https://aist.osu.ru/) авторизованный) или непосредственно в изучаемом курсе в LMS Moodle.

В системе Moodle реализована **система учета и отслеживания активности студентов**, позволяющая отслеживать участие обучающегося как в курсе в целом, так и просматривать детальную информацию по каждому элементу курса.

#### **5. Как настроить свой профиль (учѐтную запись)?**

После входа в систему необходимо дополнить свою учѐтную запись фотографией, настроить профиль (**Блок "Настройки" > пункт "Настройки моего профиля" > "Редактировать информацию"**).

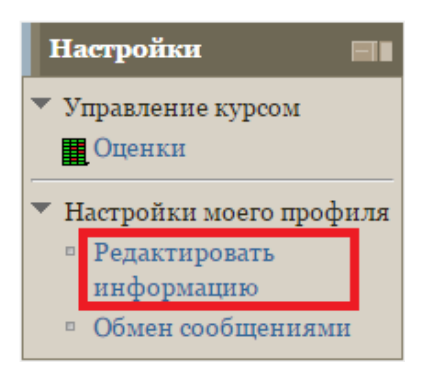

#### **6. Как узнать мои оценки по курсу?**

Просмотр оценок осуществляется в **блоке "Настройки" > пункт "Оценки"**. Оценки отображаются в табличном виде по каждому из элементов курса с подсчѐтом итога.

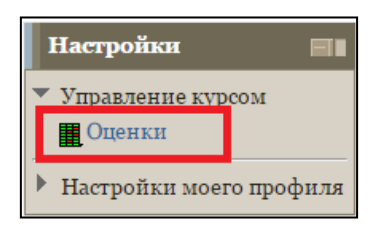

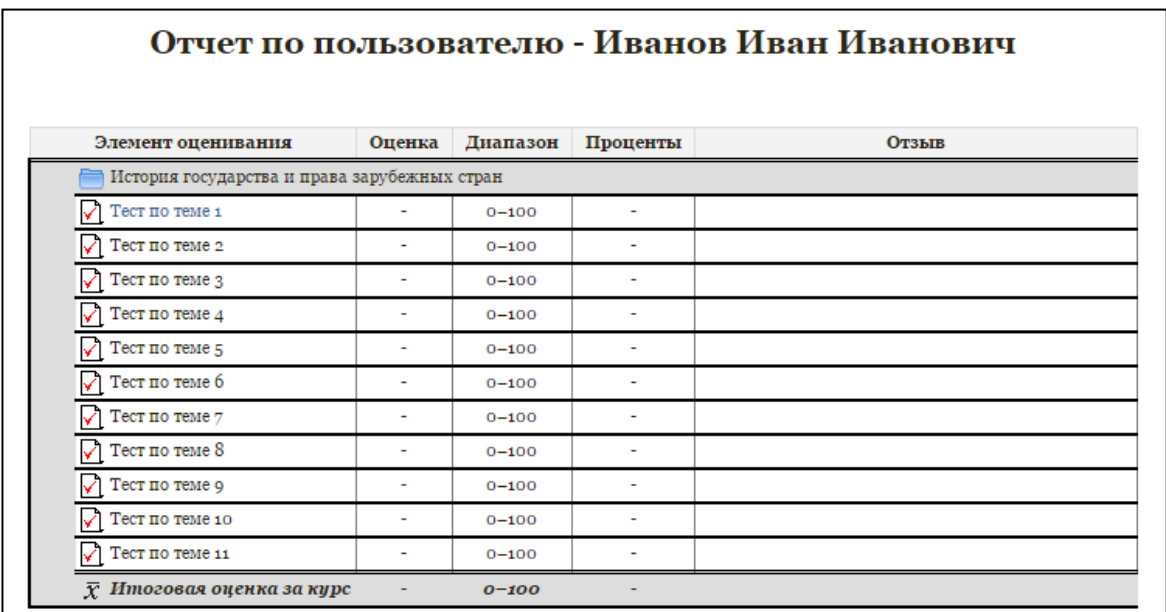

#### **7. Как завершить работу с курсом, осуществить безопасный выход из системы?**

После работы с электронным курсом следует выполнить безопасный **Выход** из системы (кнопка в правом верхнем углу экрана), чтобы никто не смог войти в систему от вашего имени.

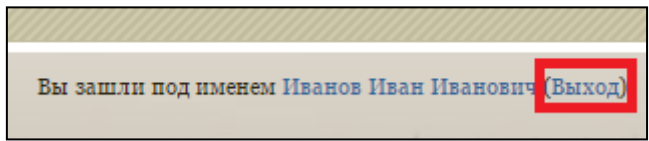